Berwickshire High School

# **BERWICKSHIRE HIGH SCHOOL** DESIGN & TECHNOLOGIES FACULTY

**COMPUTING SCIENCE CURRICULUM: S1-3**

### **S1 COMPUTING SCIENCE**

### **Software Design and Development**

- Scratch
- Kodu
- Sphero Bolts

### **Database Design and Development**

**•** Microsoft Access

### **Web Design and Development**

• HTML & CSS

### **Digital Literacy**

Cyber Resilience and Internet Safety

### **S2 COMPUTING SCIENCE**

### **Software Design and Development**

- Microbit
- Scratch
- Kodu

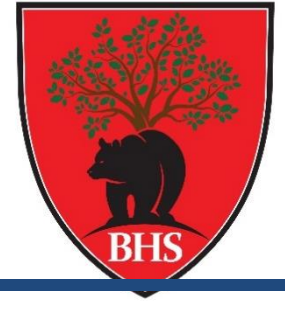

#### **Database Design and Development**

• Microsoft Access

### **Web Design and Development**

• HTML & CSS

### **Animation**

 $\bullet$  Piskel

### **S3 COMPUTING SCIENCE**

### **Software Design and Development**

- Scratch
- Kodu
- Microsoft MakeCode Arcade
- Python

### **Database Design and Development**

- Microsoft Access
- **SQL** in Microsoft Access

### **Web Design and Development**

• HTML, CSS & JavaScript

### **Computer Systems**

Data Representation

# **S1 Computing Science**

# **Sequencing Order: 1**

**Level: 3 (TCH 3-13a TCH 3-15a)**

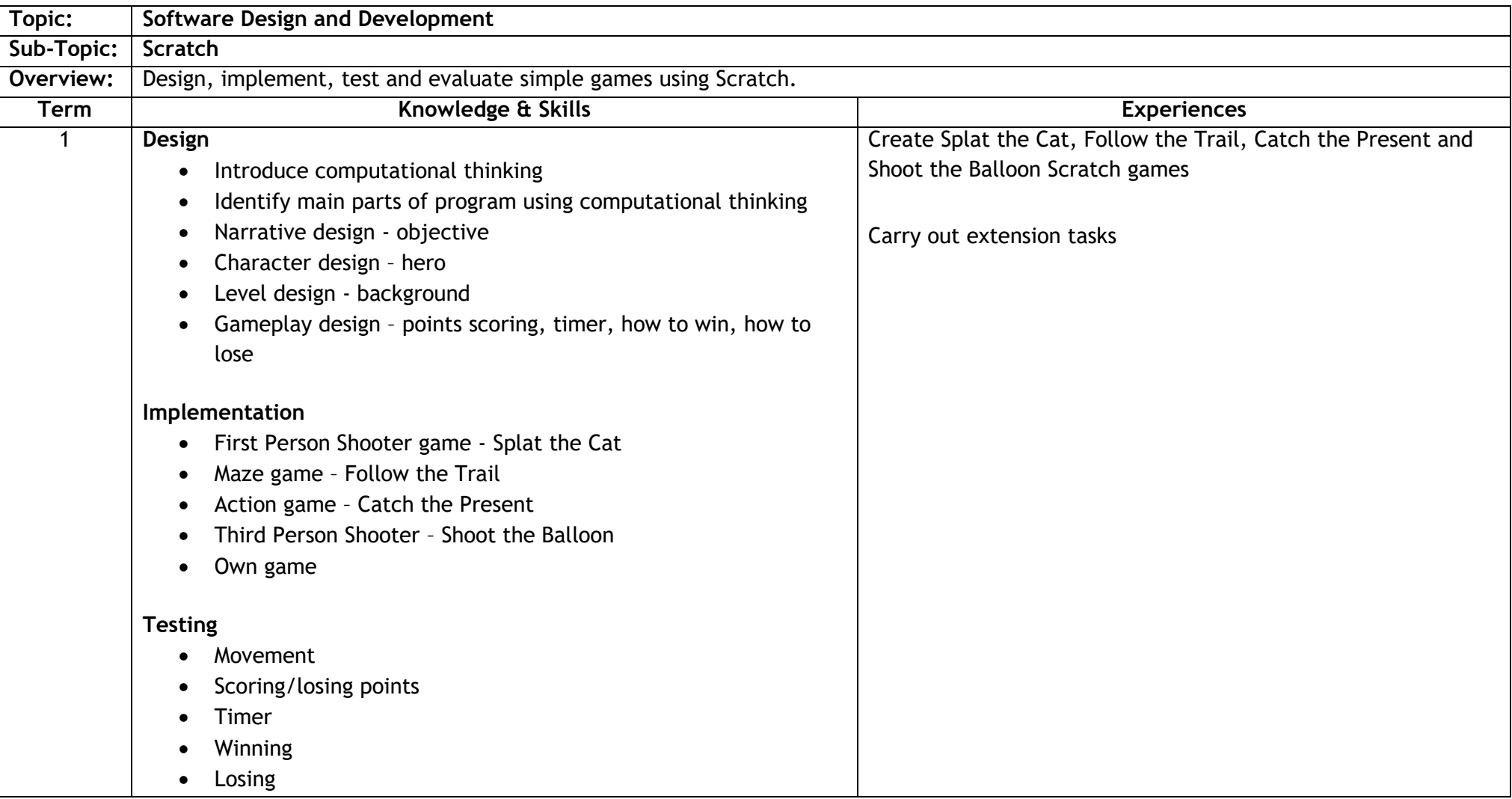

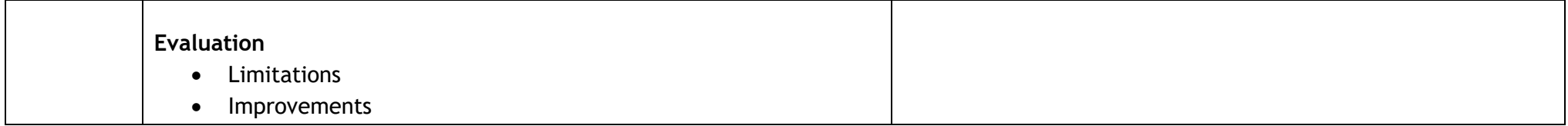

### **Sequencing Order: 2 Level: 3 (TCH 3-15a)**

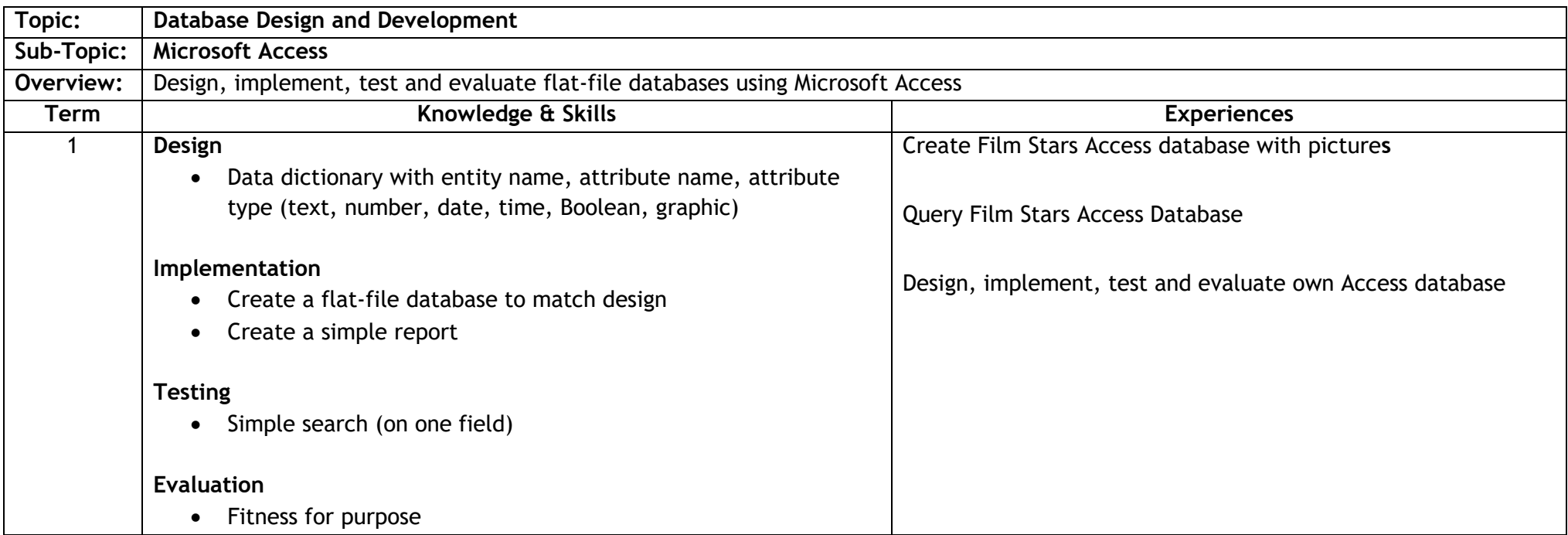

### **Sequencing Order: 3 Level: 3 (TCH 3-15a)**

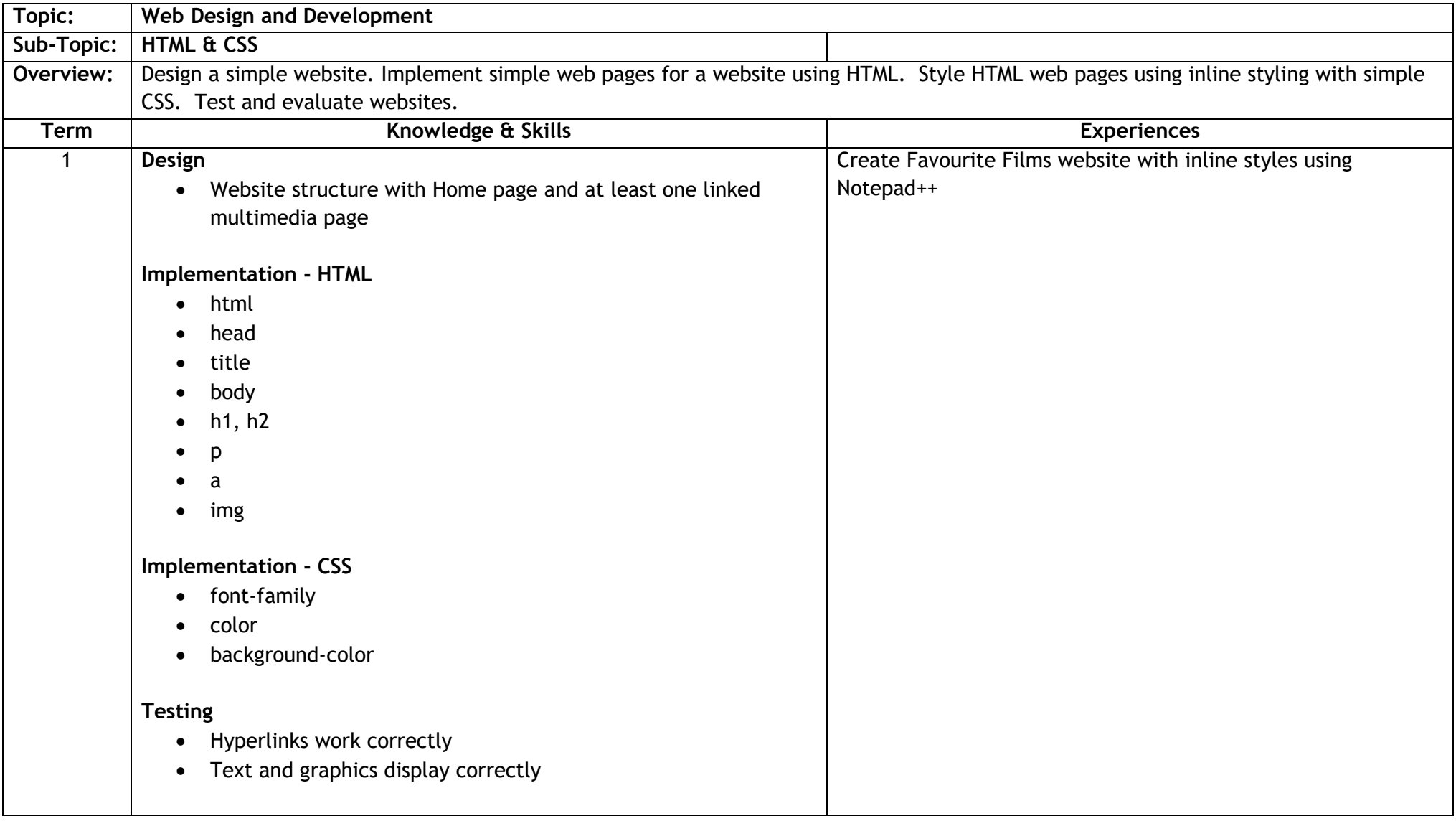

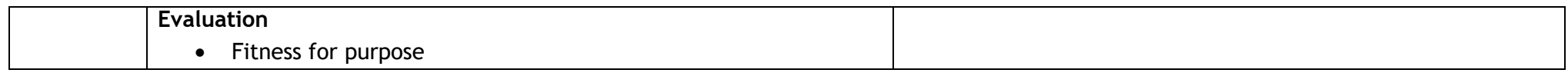

### **Sequencing Order: 4 Level: 3 (TCH 3-03a)**

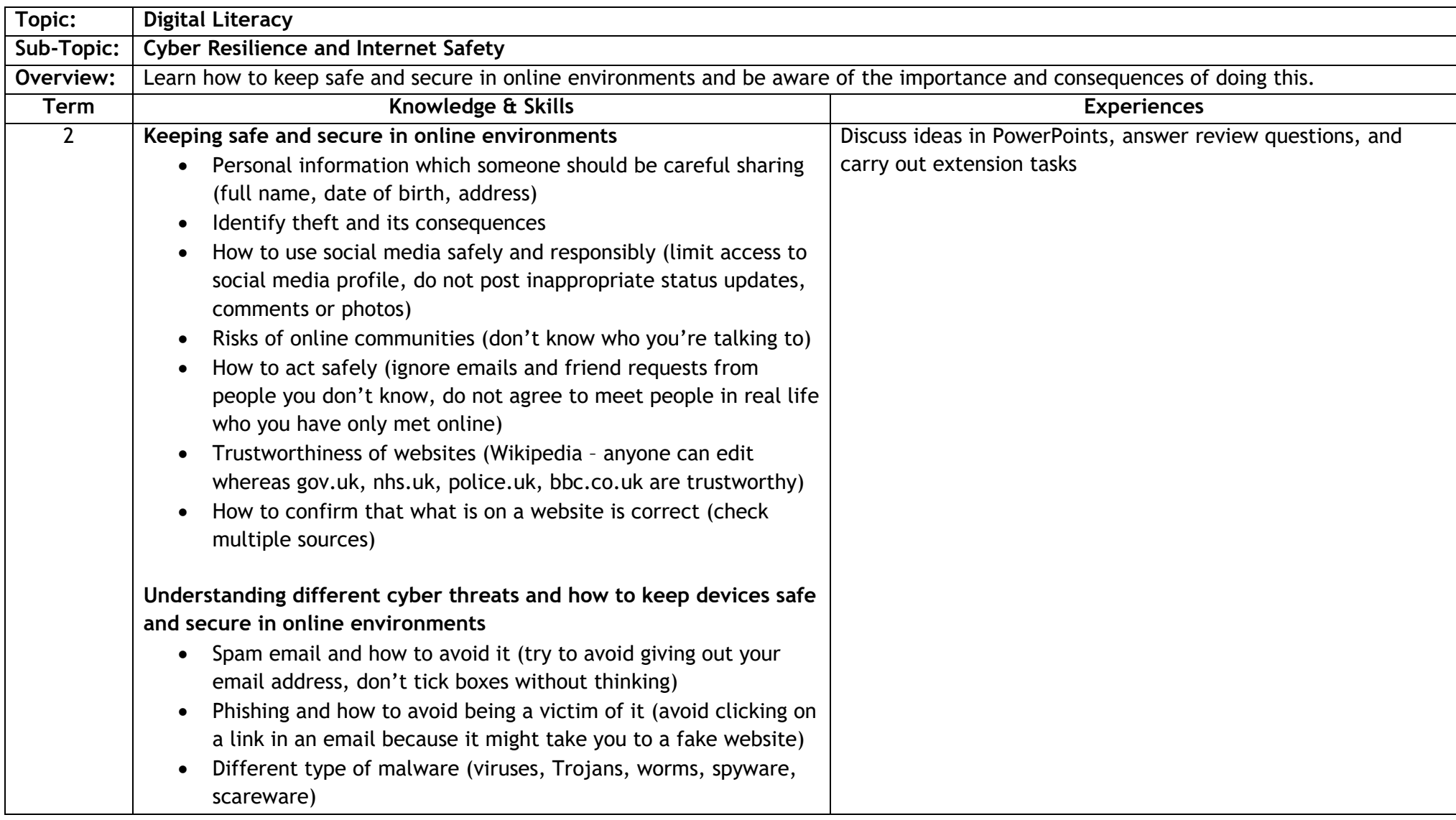

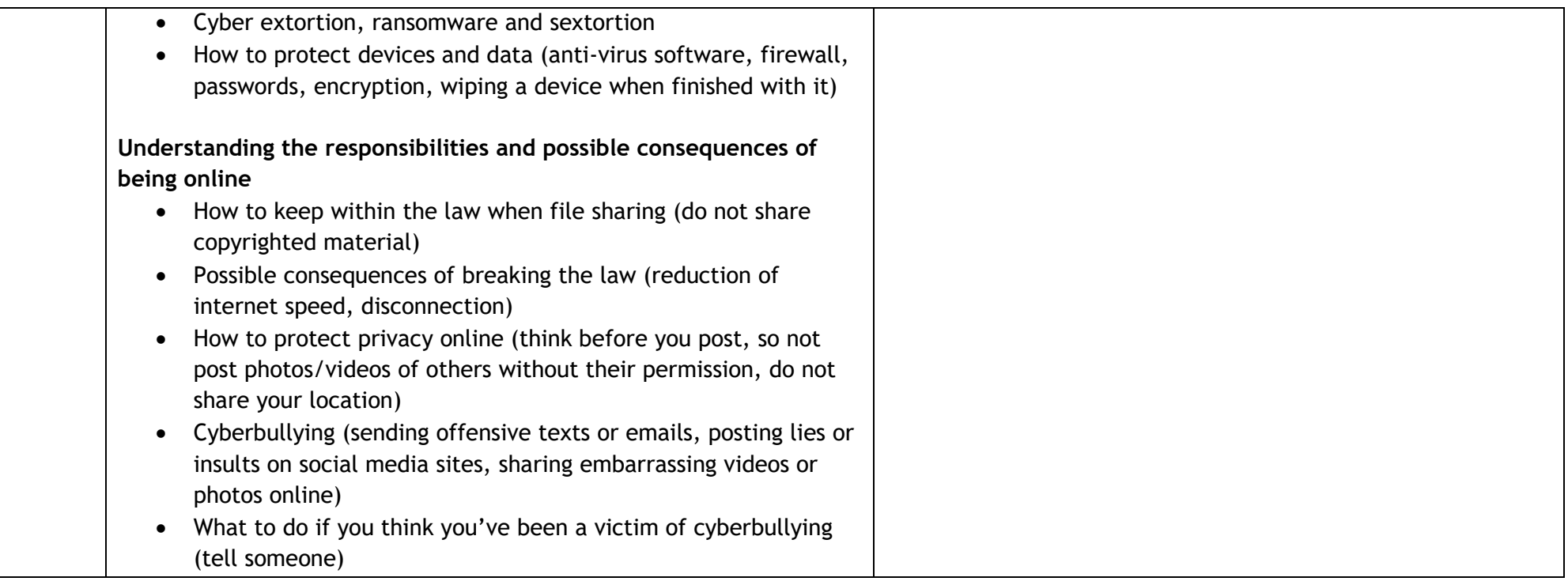

### **Sequencing Order: 5 Level: 3 (TCH 3-13a TCH 3-15a)**

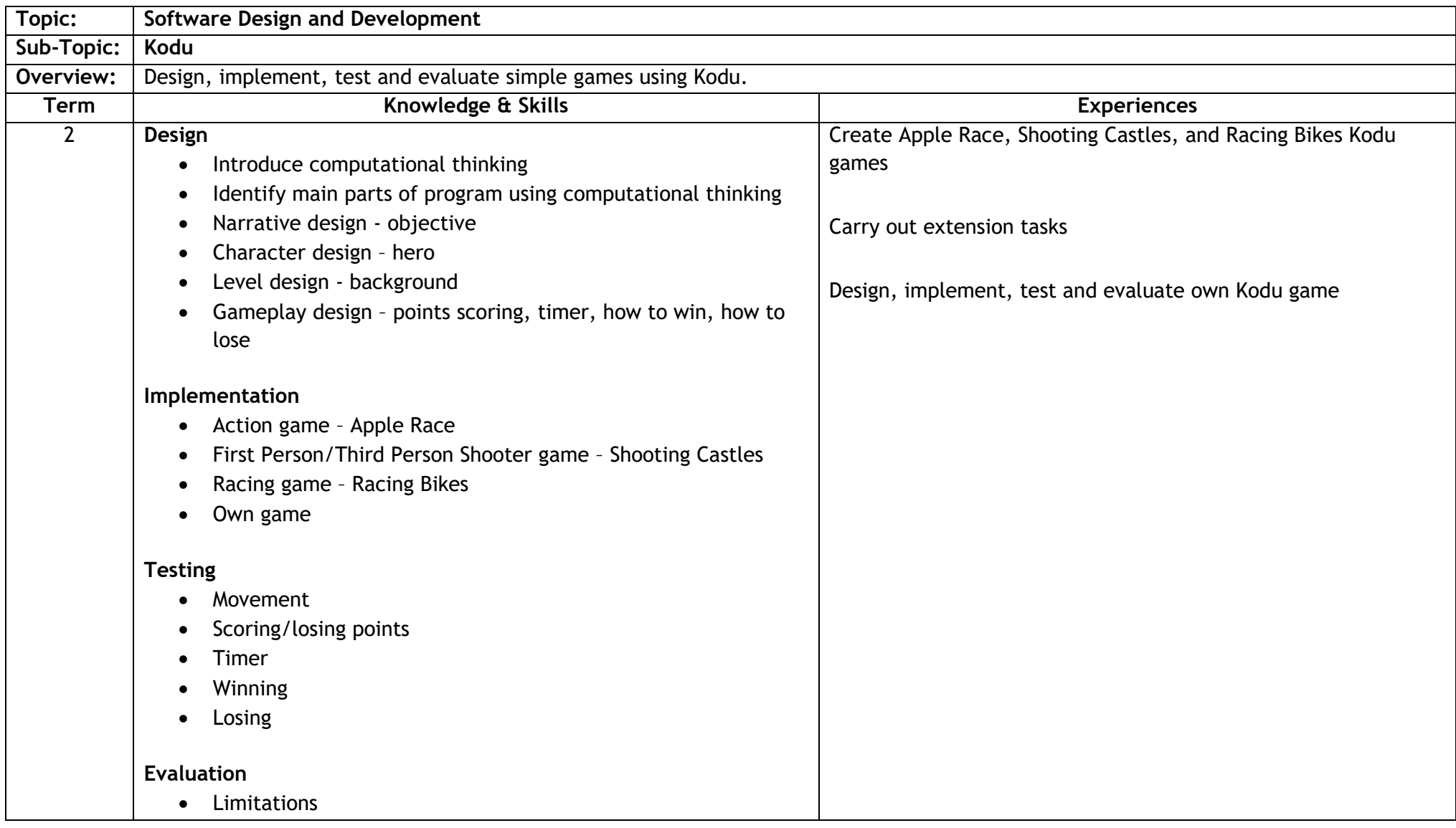

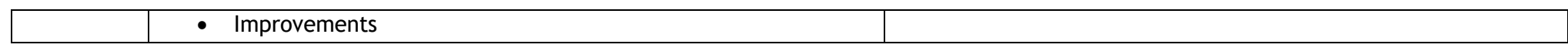

# 11

### **Sequencing Order: 6 Level: 3 (TCH 3-13a TCH 3-15a)**

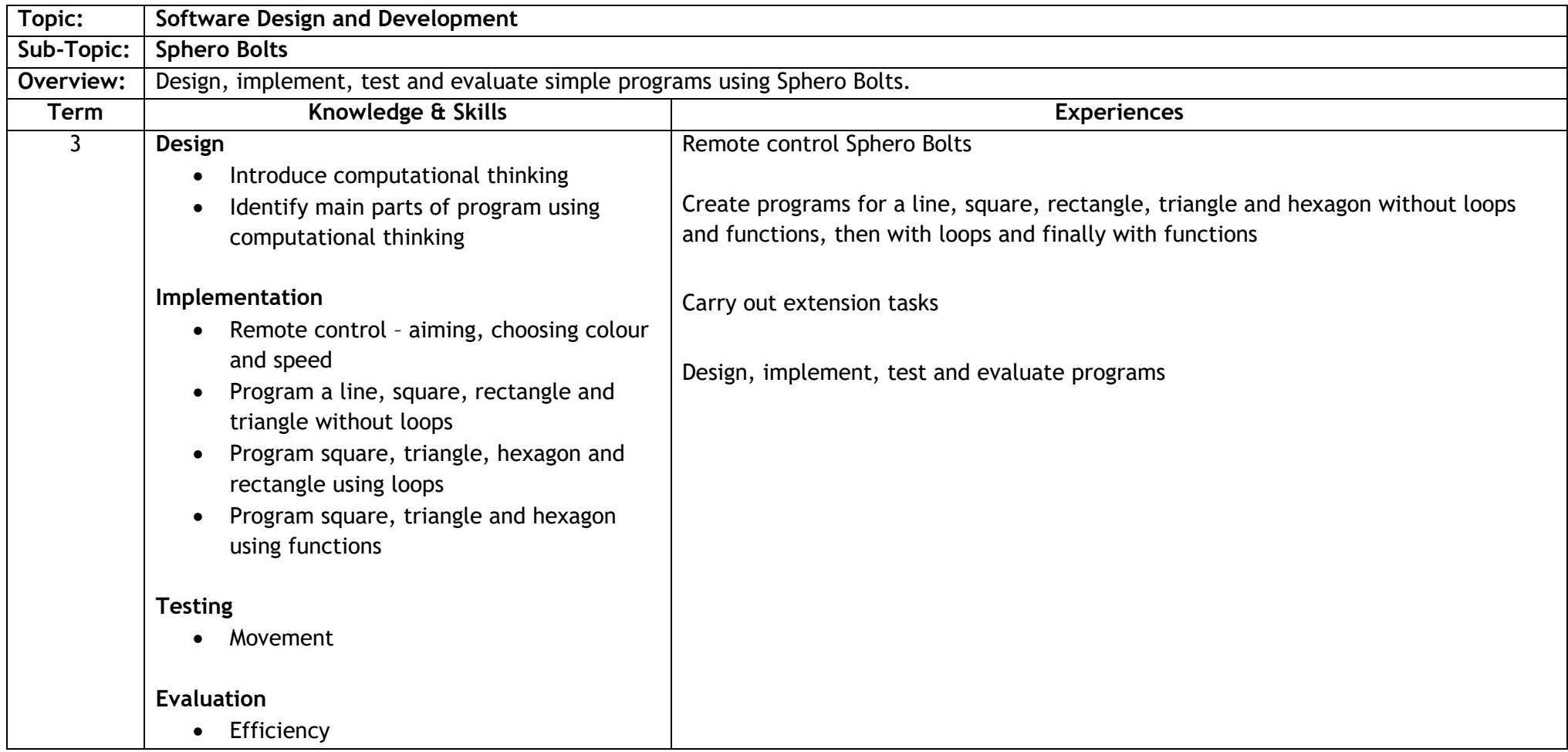

# **S2 Computing Science**

# **Sequencing Order: 1**

**Level: 3 (TCH 3-13a TCH 3-15a)**

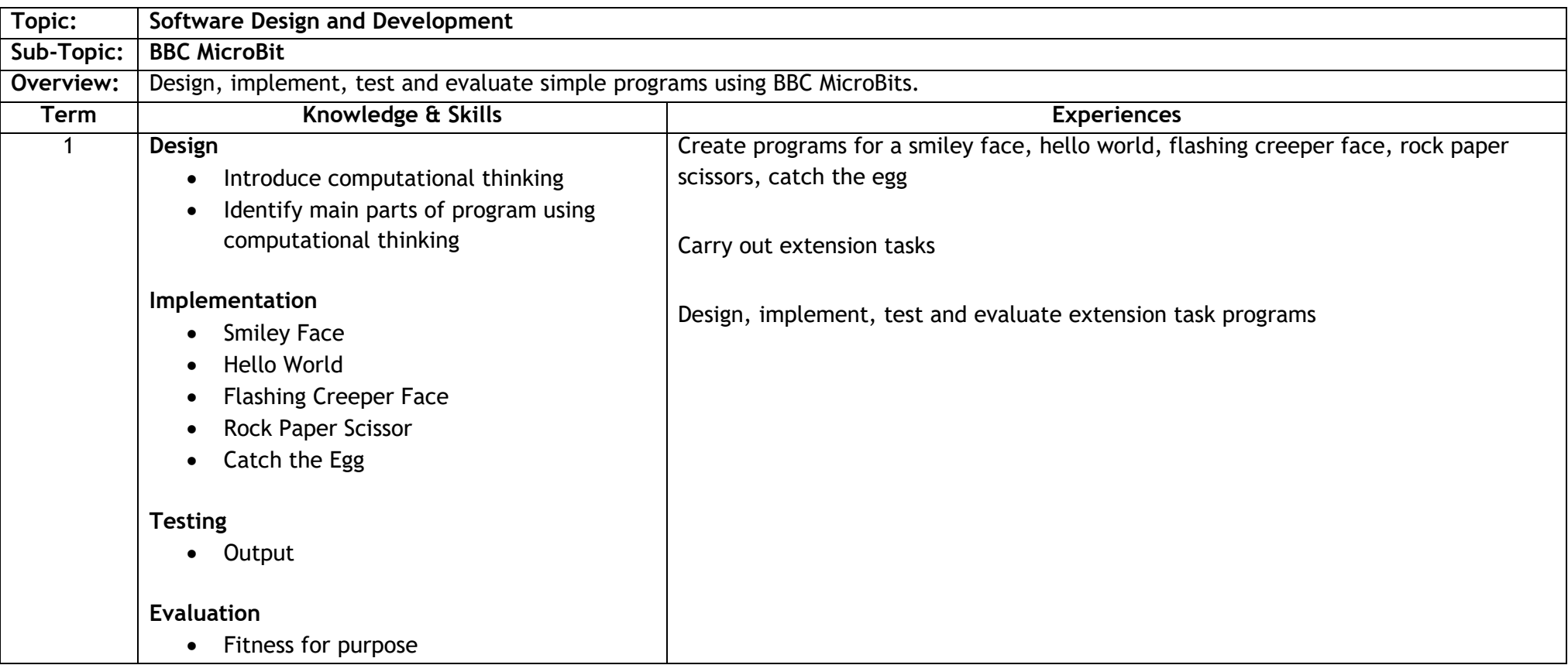

# **Sequencing Order: 2 Level: 3 & 4 (TCH 3-15a & TCH 4-15a)**

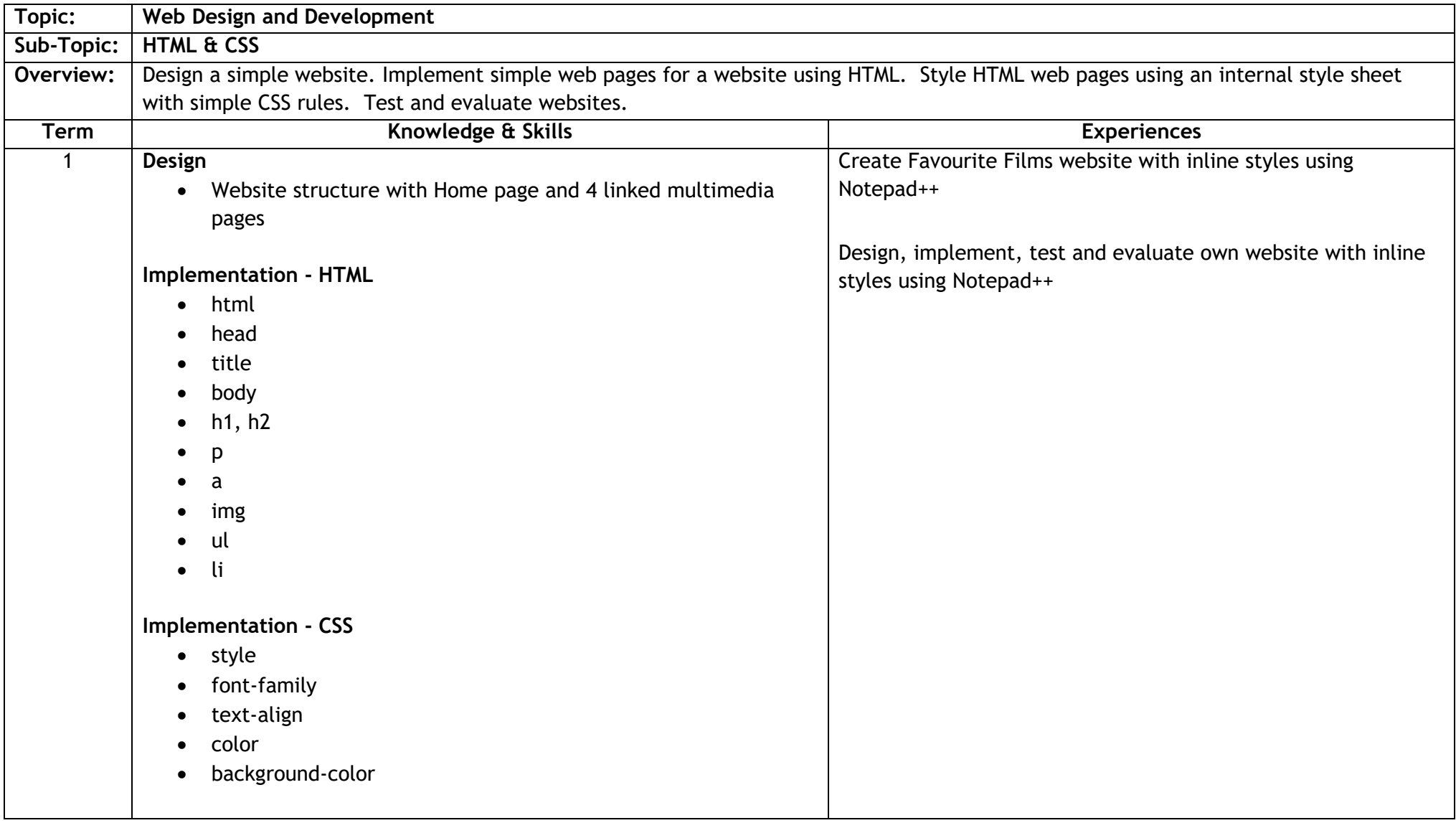

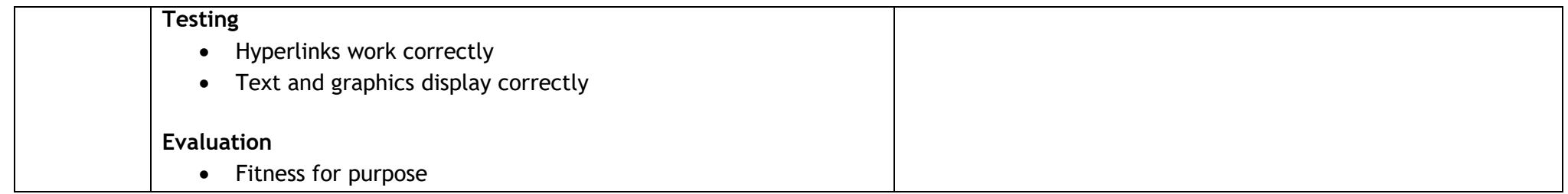

### **Sequencing Order: 3 Level: 3 (TCH 3-13a TCH 3-15a)**

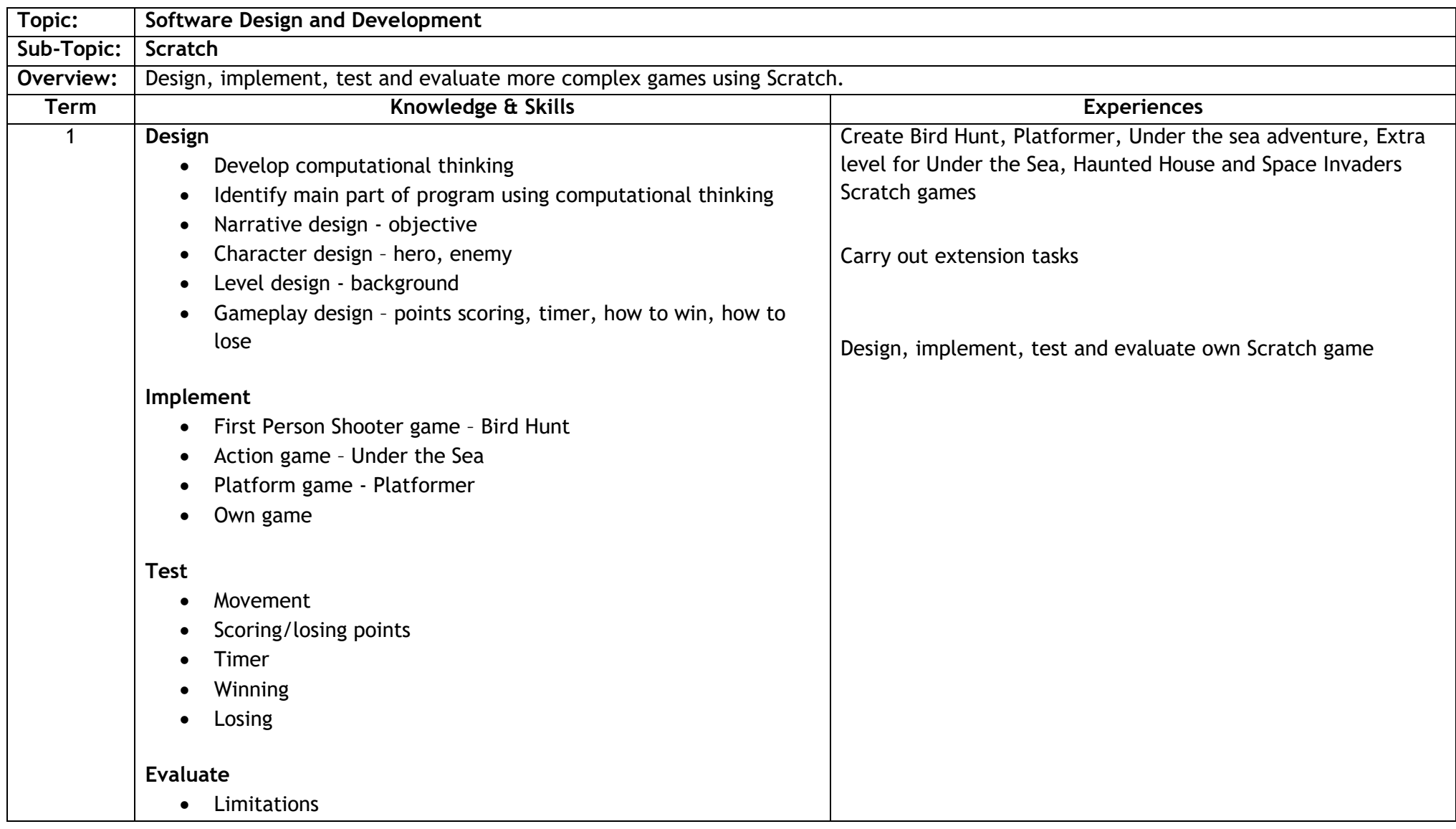

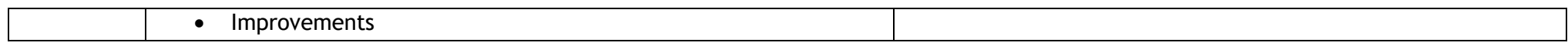

### **Sequencing Order: 4 Level: 3 & 4 (TCH 3-15a)**

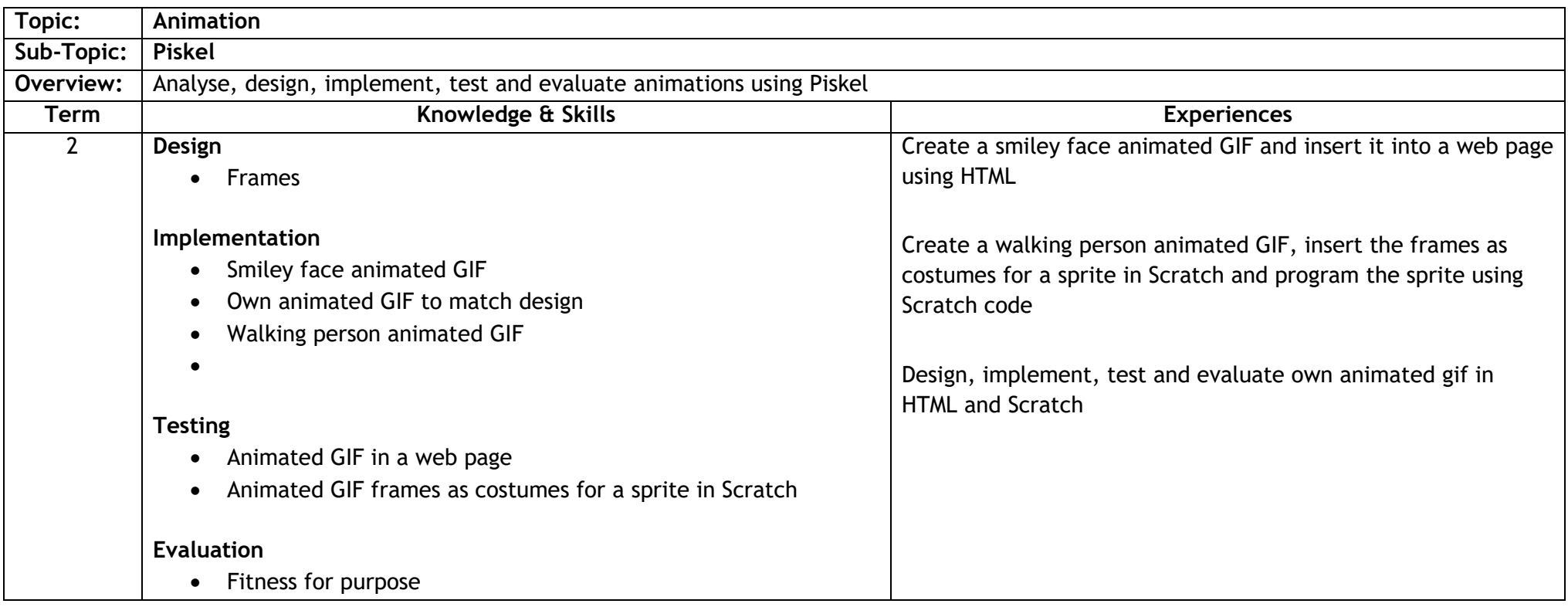

# **Sequencing Order: 5 & 7 Level: 3 (TCH 3-13a TCH 3-15a)**

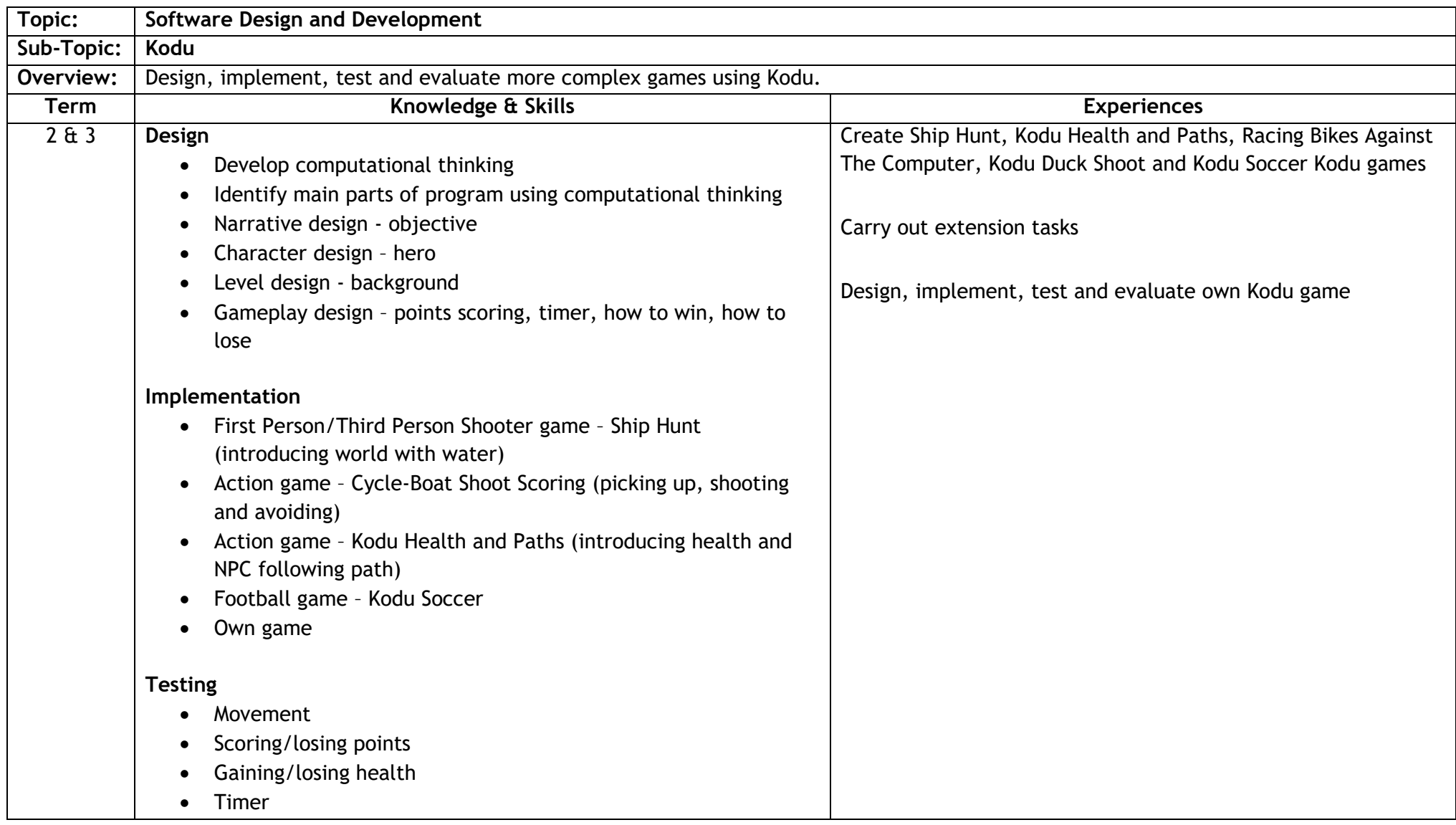

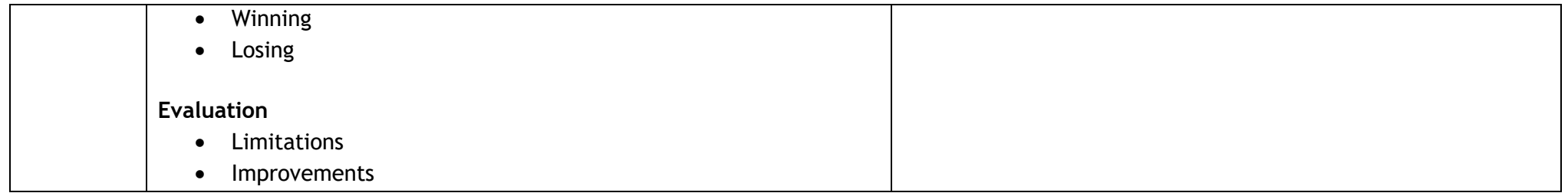

# **Sequencing Order: 6 Level: 3 & 4 (TCH 3-15a)**

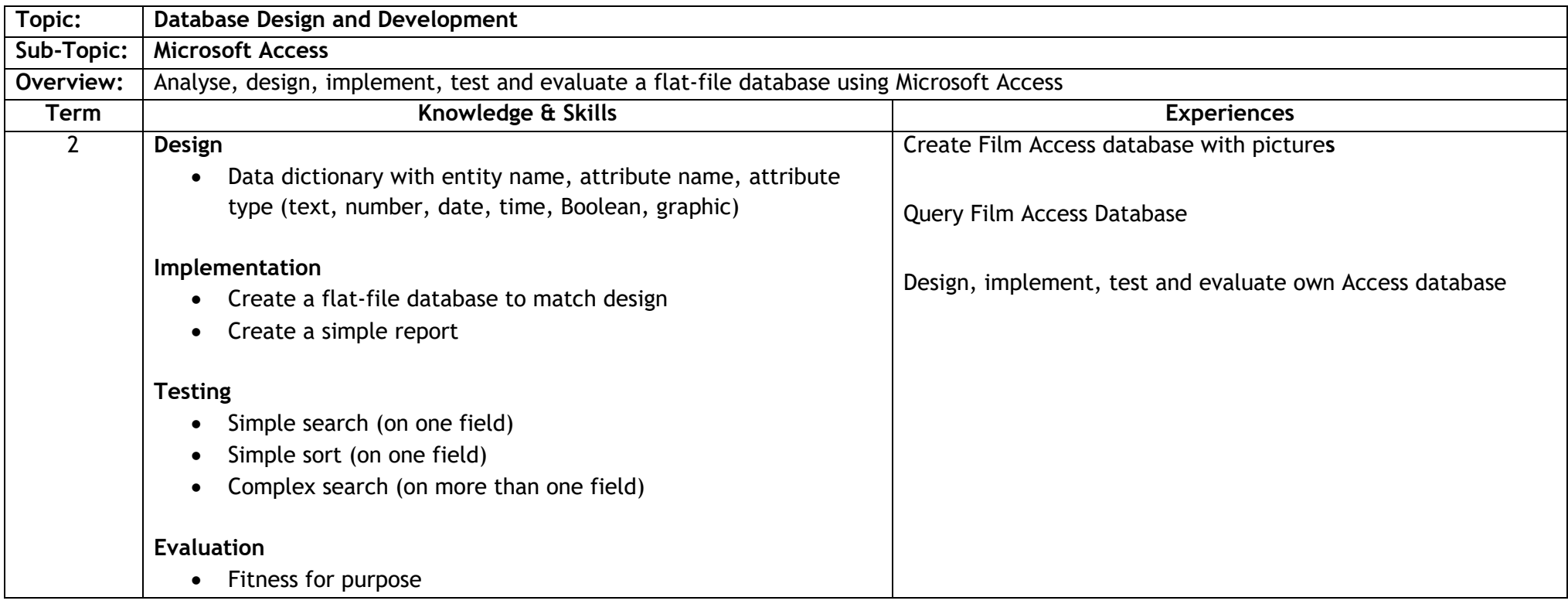

# **S3 Computing Science**

# **Sequencing Order: 1a**

**Level: 4 (TCH 4-15a)**

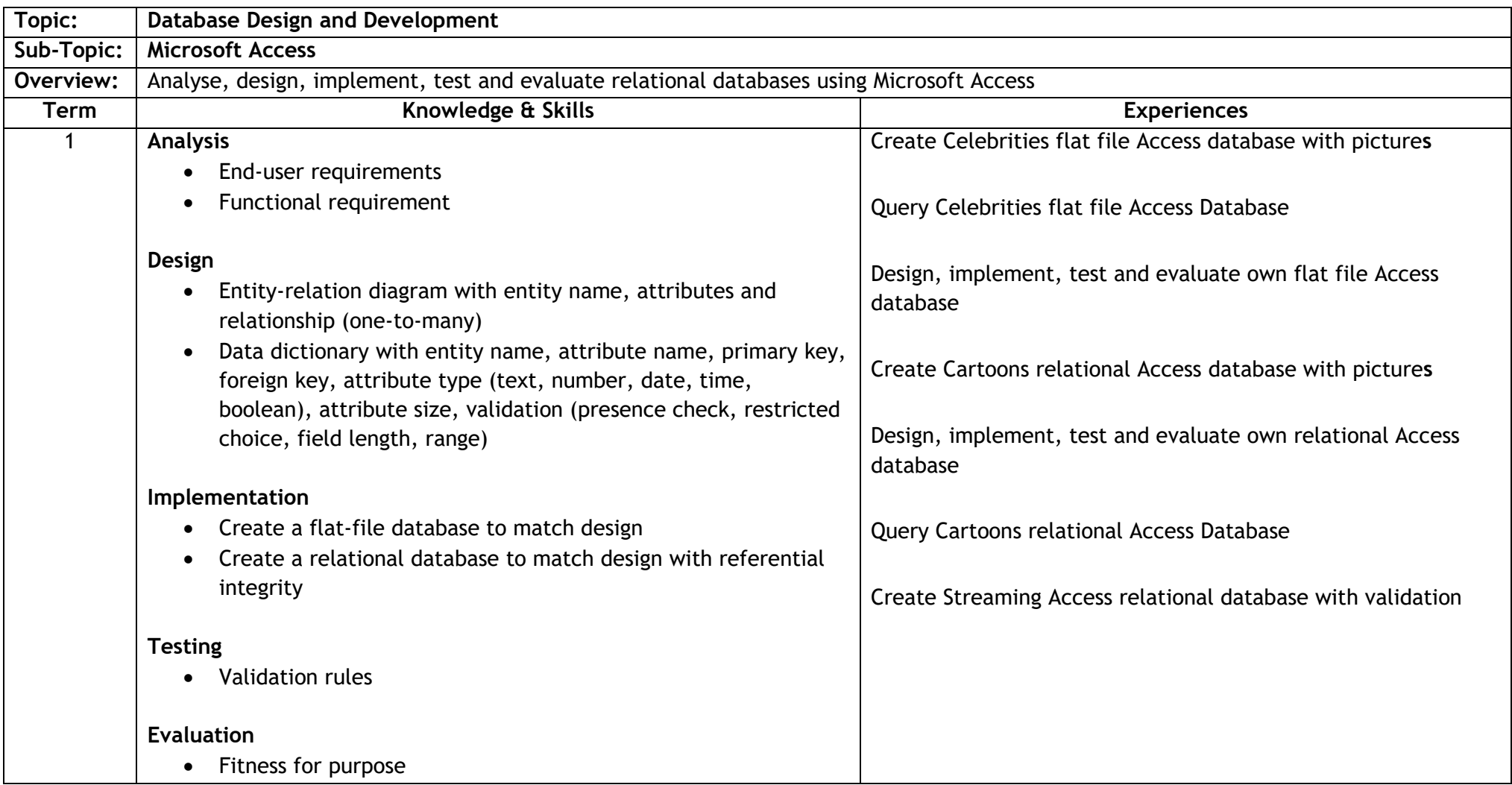

### **Sequencing Order: 1b Level: 3 (TCH 3-13a TCH 3-15a)**

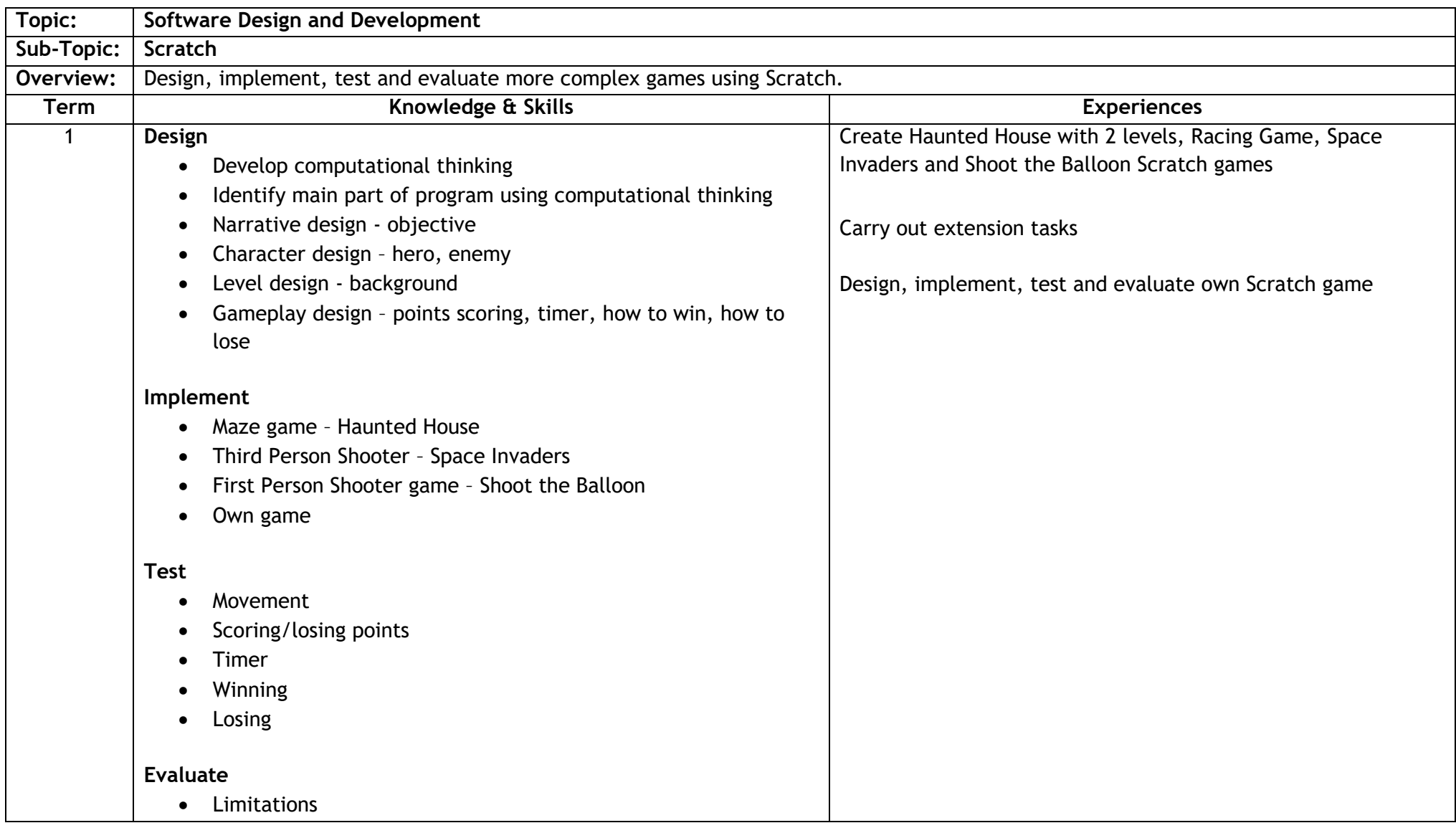

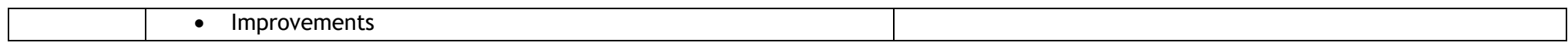

# **Sequencing Order: 2 & 6 Level: 4 (TCH 4-14a, TCH 4-15a)**

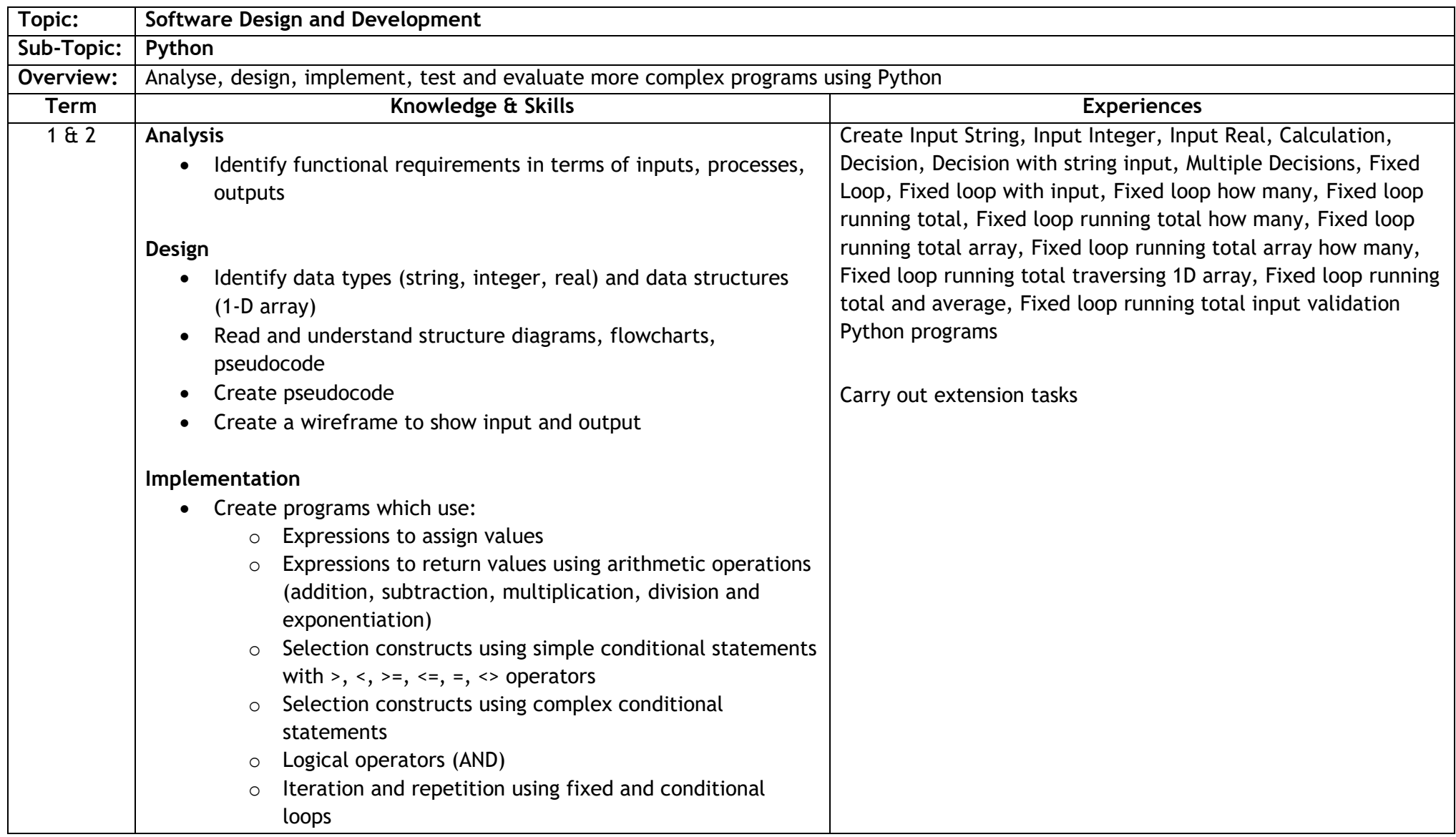

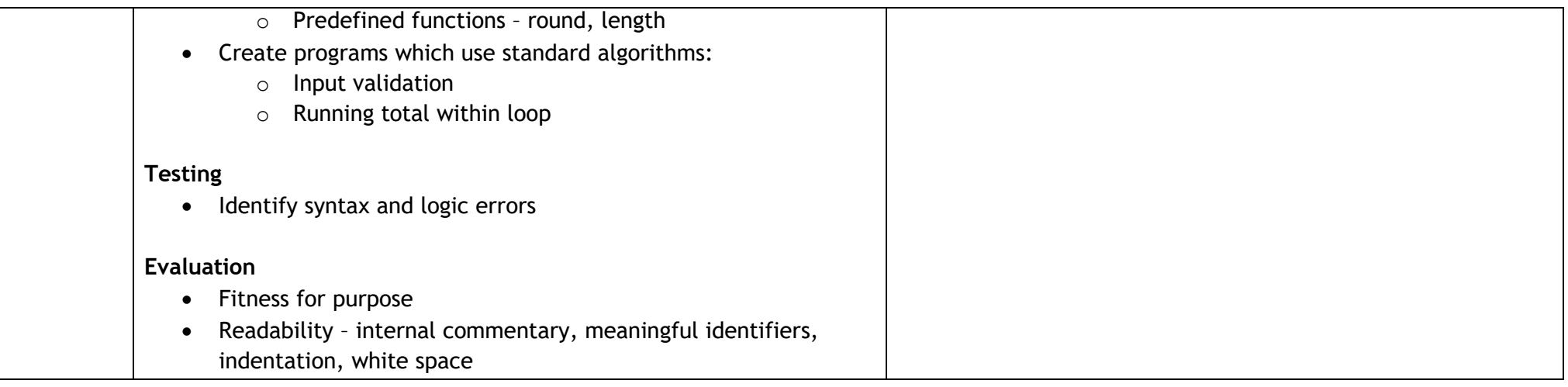

# **Sequencing Order: 3 & 7 Level: 4 (TCH 4-15a)**

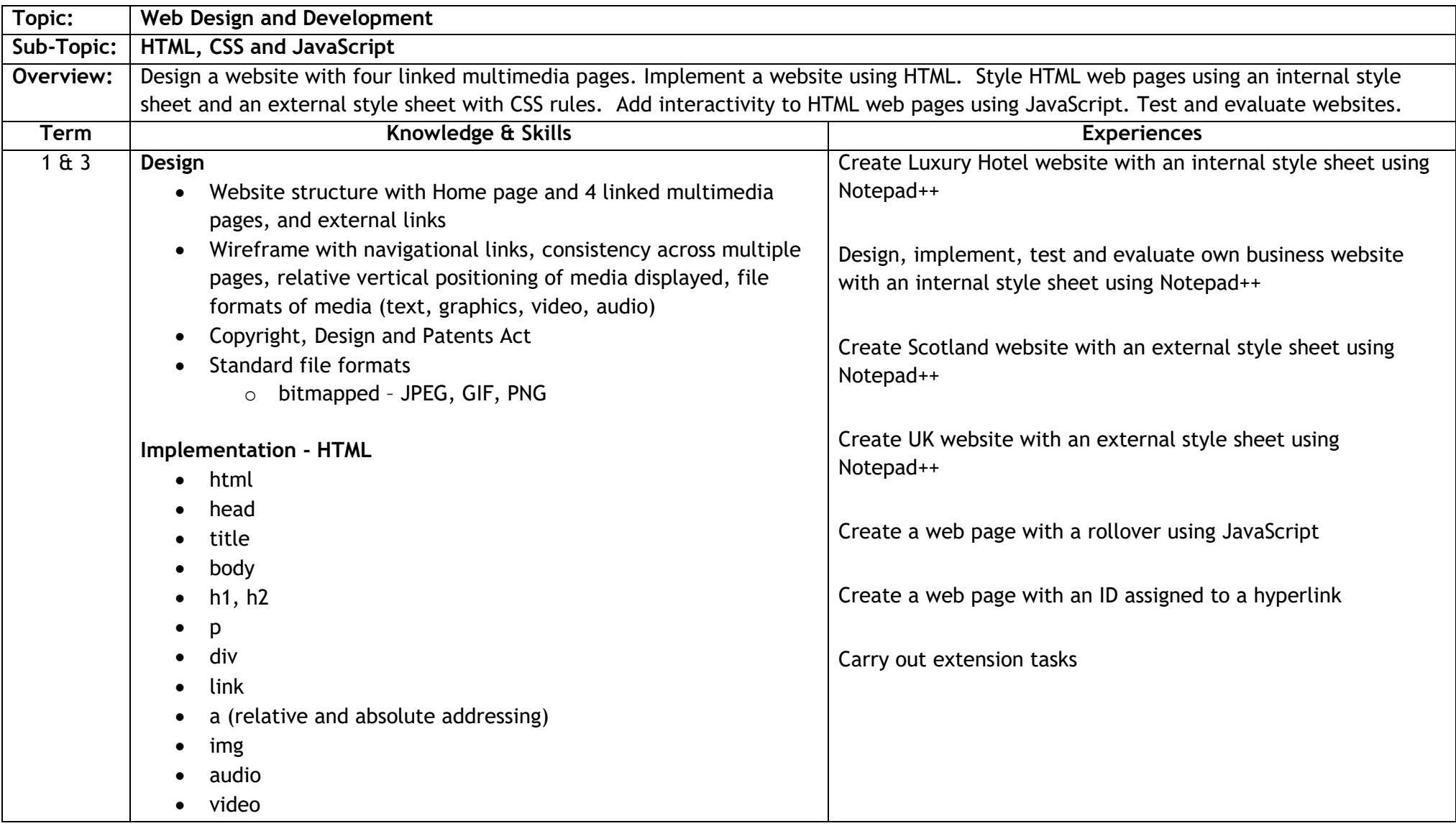

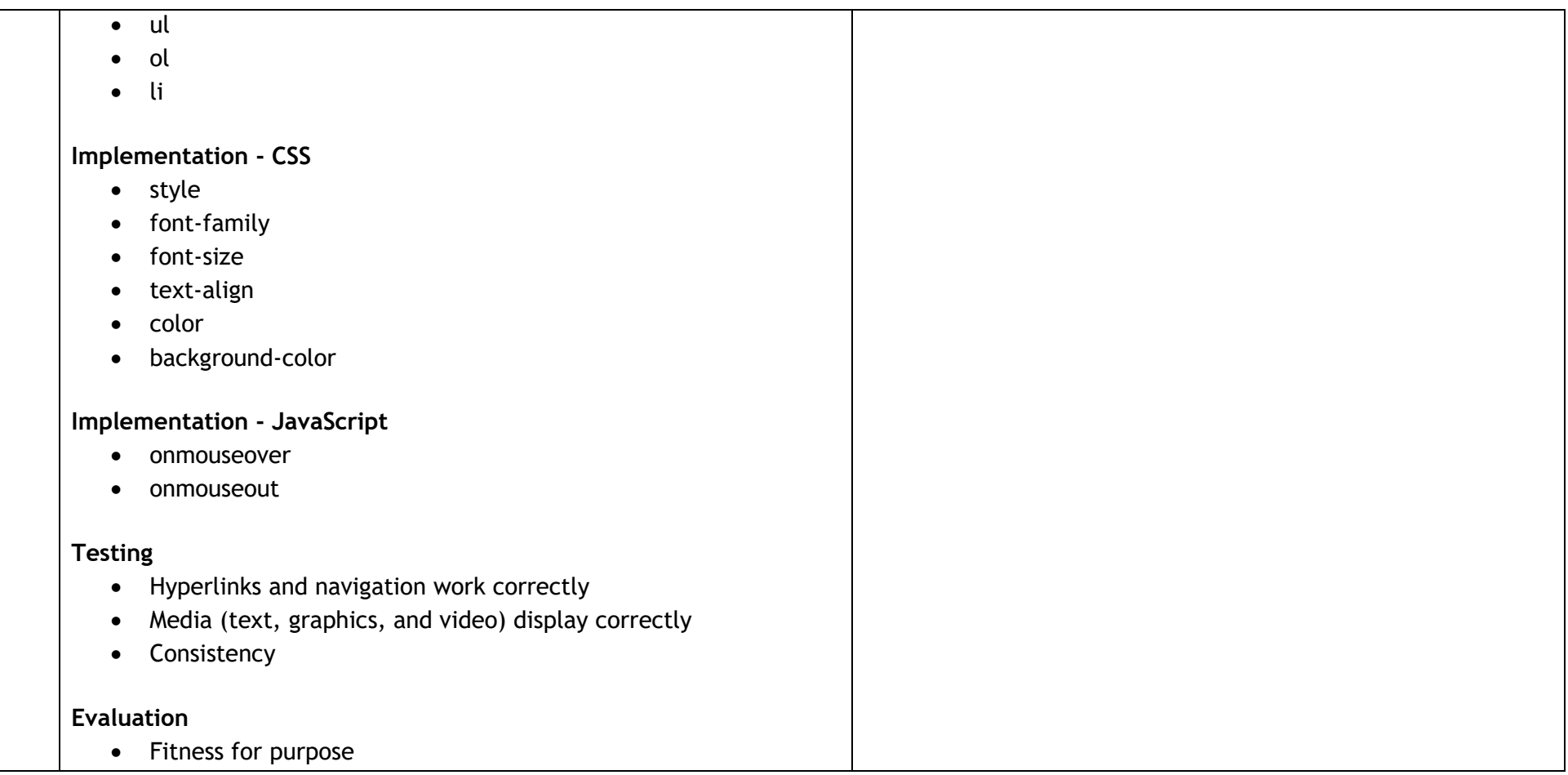

# **Sequencing Order: 4a Level: 3 (TCH 4-14b)**

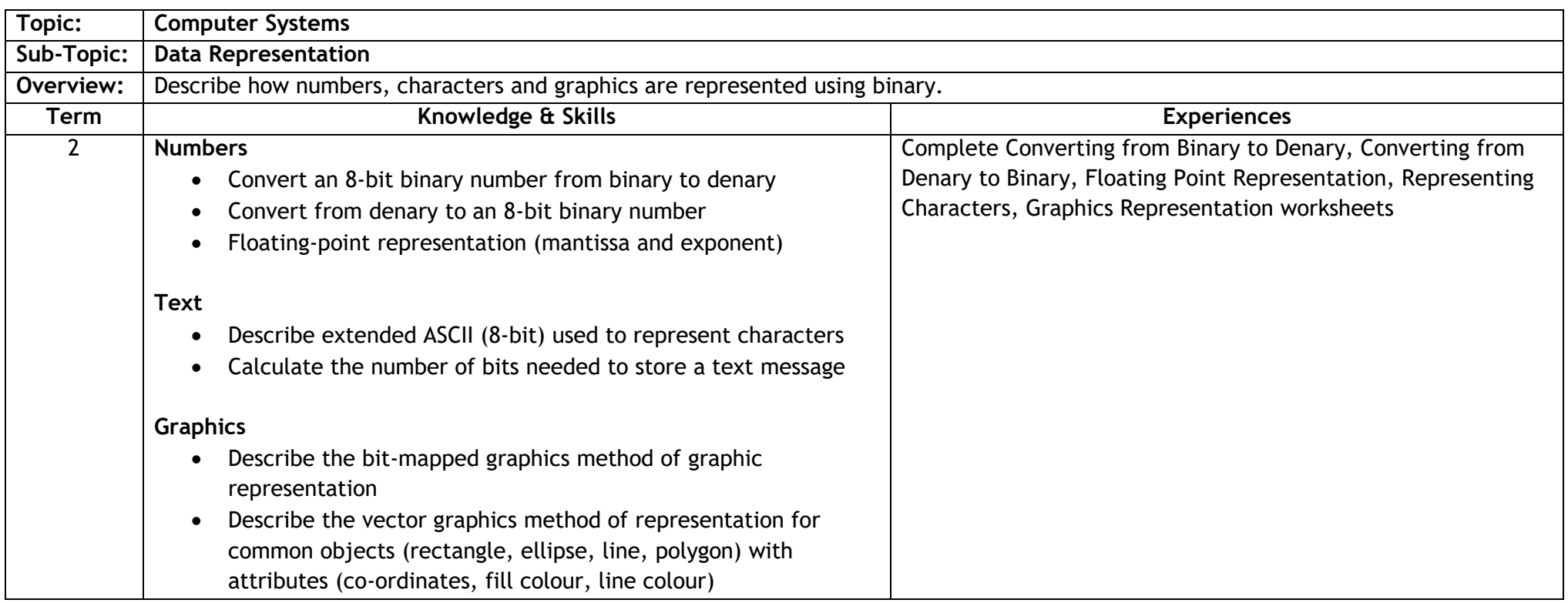

### **Sequencing Order: 4b Level: 3 (TCH 3-13a TCH 3-15a)**

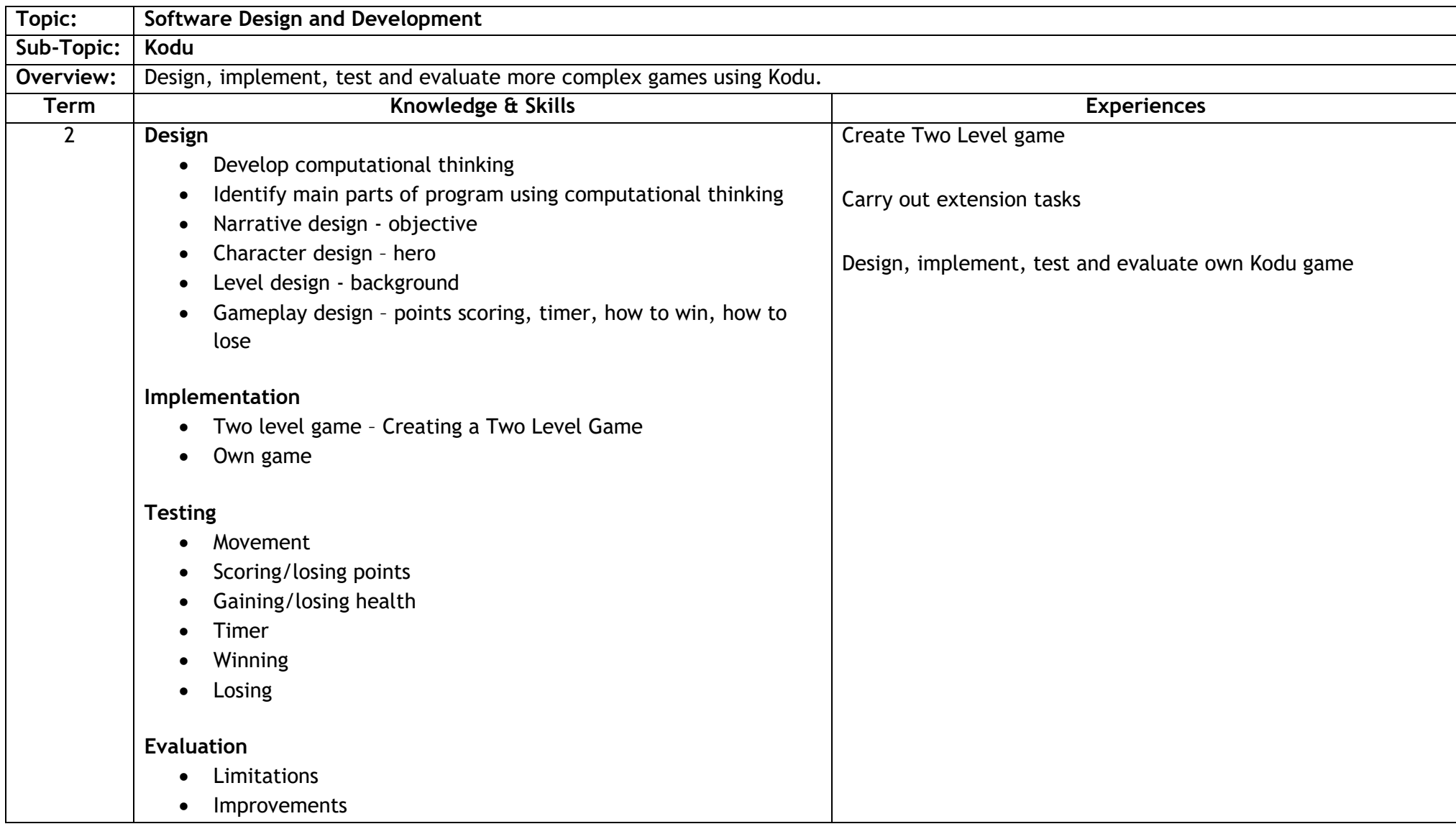

# **Sequencing Order: 5**

# **Level: 4 (TCH 4-15a)**

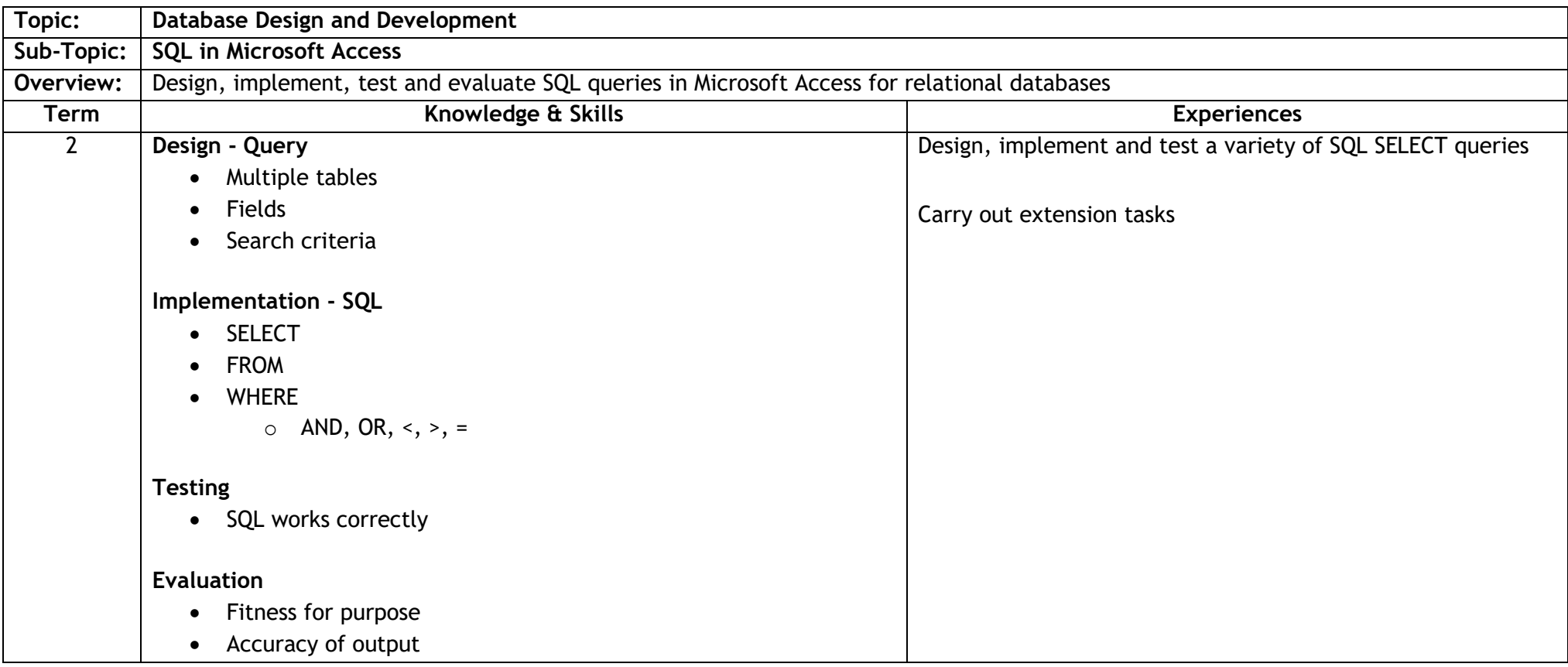

### **Sequencing Order: 6b Level: 3 (TCH 3-13a TCH 3-15a)**

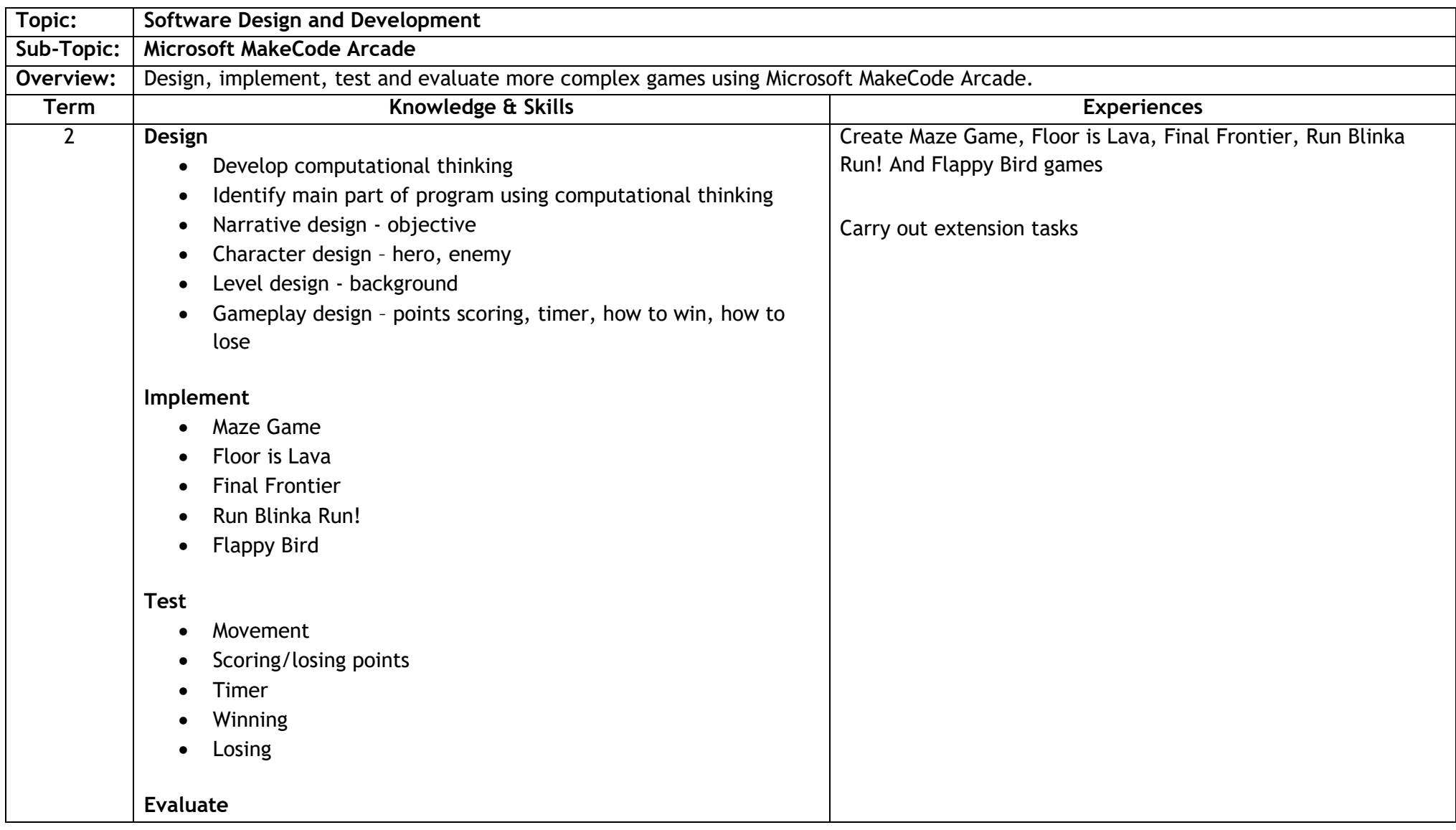

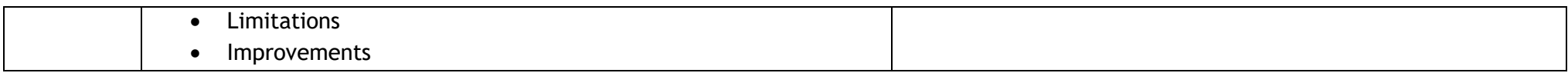